#### Introduction to Scilab

Kannan M. Moudgalya IIT Bombay www.moudgalya.org kannan@iitb.ac.in

Scilab Workshop Bhaskaracharya Pratishtana 4 July 2009

<span id="page-0-0"></span>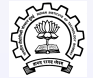

- $\triangleright$  Weight reduction ODE model analytical solution
- $\blacktriangleright$  Numerical integration
	- $\blacktriangleright$  Functions in Scilab
	- $\blacktriangleright$  Fuler's method
- $\blacktriangleright$  Predator-prey system
	- $\blacktriangleright$  Modelling
	- $\blacktriangleright$  Euler method user created integrator
	- $\triangleright$  Backward difference method built-in function

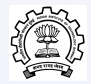

## Weight Reduction Model

- $\triangleright$  Weight of person  $= x \text{ kg}$
- $\blacktriangleright$  Tries to reduce weight
- $\triangleright$  Weight loss per month = 10% of weight
- Starting weight = 100 kg

$$
\frac{dx}{dt} = -0.1x
$$

Initial conditions:

$$
x=100 \quad \text{at } t=0
$$

Determine  $x(t)$  as a function of t.

### Analytical Solution of Simple Model

Recall the model:

$$
\frac{dx}{dt} = -0.1x
$$
  

$$
x(t = 0) = 100
$$
  
Cross multiplying, 
$$
\frac{dx}{x} = -0.1dt
$$

Integrating both sides from  $0$  to  $t$ ,

$$
\int \frac{dx}{x} = -0.1 \int dt
$$
  

$$
C + \ln x(t) = -0.1t
$$

Using initial conditions,

$$
C=-\ln 100
$$

Thus, the final solution is,

 $\ln \frac{x(t)}{100} = -0.1t$  or  $x(t) = 100e^{-0.1t}$ Kannan Moudgalya [Introduction to Scilab 4/26](#page-0-0)

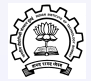

## Solution, Continued

- $\triangleright$  Weight of person  $=x$  kg
- $\blacktriangleright$  Tries to reduce weight
- $\triangleright$  Weight loss per month = 10% of weight
- Starting weight =  $100 \text{ kg}$

$$
x(t)=100e^{-0.1t}
$$

Compute and plot for two years, i.e. for 24 months:

<sup>1</sup> T= 0 : 0 . 1 : 2 4 ; <sup>2</sup> plo t2d (T, 1 0 0∗ exp( −0.1∗T ) ) ; <sup>3</sup> x t i t l e ( ' Weight v s . month ' , ' Time i n months ' , . . <sup>4</sup> ' Weight ( kg ) ' )

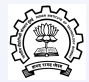

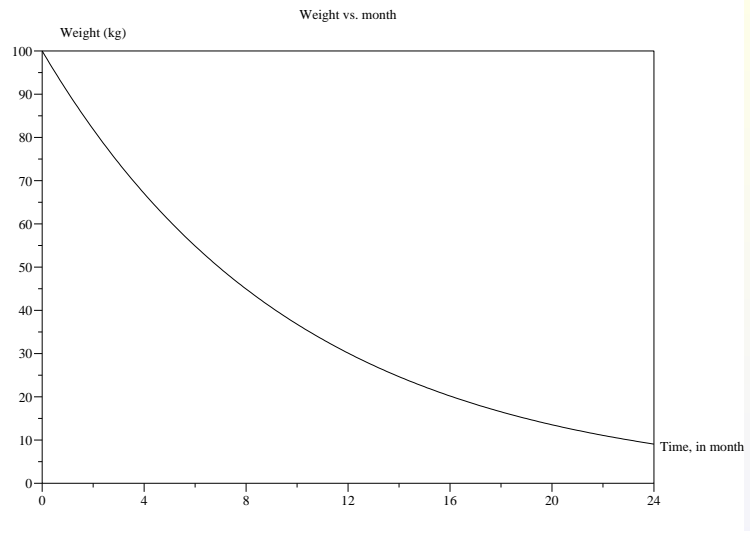

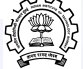

## Need for Numerical Solution

- $\blacktriangleright$  Exact solution is ok for simple models
- $\blacktriangleright$  What if the model is complicated?
- Consider integrating the more difficult problem:

$$
\frac{dx}{dt} = \frac{2 + 18t + 68t^2 + 180t^3 + 250t^4 + 250t^5}{x^2}
$$

with initial condition,

$$
x(t=0)=1
$$

▶ Analytical (i.e. exact) solution difficult to find

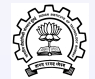

## Simplest Numerical Solution: Explicit Euler

Suppose that we want to integrate the following system:

$$
\frac{dx}{dt}=g(x,t)
$$

with initial condition:

$$
x(t=0)=x_0
$$

Approximate numerical method - divide time into equal intervals:  $t_0$ ,  $t_1$ ,  $t_2$ , etc.

$$
\frac{x_n-x_{n-1}}{\Delta t}=g(x_{n-1},t_{n-1})
$$

Simplifying,

$$
x_n - x_{n-1} = \Delta t g(x_{n-1}, t_{n-1})
$$
  

$$
x_n = x_{n-1} + \Delta t g(x_{n-1}, t_{n-1})
$$

Given  $x_0$ , can march forward and determine  $x_n$  for all future *n*.

Want to implement

- veight = initial weight + delta
- $\blacktriangleright$  How do you implement it using functions?

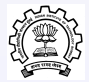

Create a file eat\_sweet.sci with the following three lines:

- $_1$  function weight = eat\_sweet (initial\_weight, delta)
- 2 weight  $=$  initial weight+delta;
- 3 endfunction

```
-->getf('eat_sweet.sci')
-->my\_weight = eat\_sweet(60, 2)
```
 $my_weight =$ 

62.

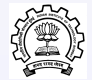

#### Example revisited

Recall the problem statement for numerical solution:

$$
\frac{dx}{dt} = \frac{2 + 18t + 68t^2 + 180t^3 + 250t^4 + 250t^5}{x^2}
$$

with initial condition,

 $x(t = 0) = 1$ 

Recall the Euler method:

$$
\frac{dx}{dt}=g(x,t)
$$

Solution for initial condition,  $x(t = 0) = x_0$  is,

$$
x_n = x_{n-1} + \Delta t g(x_{n-1}, t_{n-1})
$$

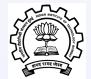

## Scilab Code

 g e t f ( " d i f f 1 . s c i " ) ; g e t f ( " E u l e r . s c i " ) ; x0 =1; t 0 =0; T= 0 : 0 . 1 : 2 4 ; s o l = E u l e r ( x0 , t0 ,T, d i f f 1 ) ; / / s o l = o d e ( x 0 , t 0 , T , d i f f 1 ) ; plo t2d (T, s o l ) , pause plo t2d (T,1+2∗T+5∗Tˆ 2 , 5 ) x t i t l e ( ' x v s . t : P o l y n om i a l P roblem ' , ' t ' , ' x ' ) f u nc ti o n x = E u l e r ( x0 , t0 , t , g ) n = l eng th ( t ) , x = x0 ; f o r j = 1 : n−1 x0 = x0 + ( t ( j +1)−t ( j ) ) ∗ g ( t ( j ) , x0 ) ; x = [ x x0 ] ; end ; f u nc ti o n x d o t = d i f f 1 ( t , x )

 $\alpha$  xdot =  $(2+18*t+68*t^2+180*t^3+250*t^4+250*t^5)/x^2;$ 

## Numerical Solution, Compared with Exact Solution

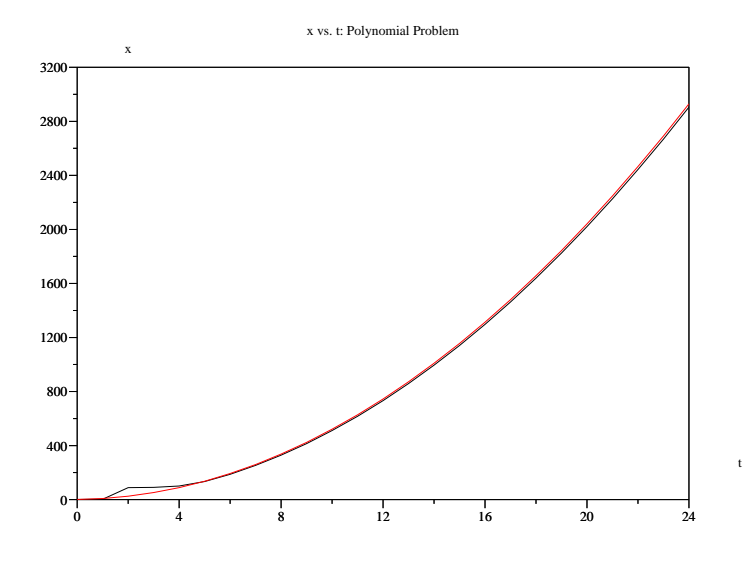

## Predator-Prey Problem

- $\blacktriangleright$  Population dynamics of predator-prey
- $\triangleright$  Prey can find food, but gets killed on meeting predator
- $\triangleright$  Examples: parasites and certain hosts; wolves and rabbits
- $\triangleright$   $x_1(t)$  number of prey;  $x_2(t)$  number of predator at time t
- **Prey, if left alone, grows at a rate proportional to**  $x_1$
- **•** Predator, on meeting prey, kills it  $\Rightarrow$  proportional to  $x_1x_2$

$$
\frac{dx_1}{dt} = 0.25x_1 - 0.01x_1x_2
$$

- $\blacktriangleright$  Predator, if left alone, decrease by natural causes
- $\triangleright$  Predators increase their number on meeting prey

$$
\frac{dx_2}{dt} = -x_2 + 0.01x_1x_2
$$

Determine  $x_1(t)$ ,  $x_2(t)$  when  $x_1(0) = 80$ ,  $x_2(0) = 30$ 

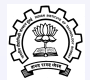

## Explicit Euler for a System of Equations

$$
\frac{dx_1}{dt} = g_1(x_1, ..., x_n, t)
$$
\n
$$
\vdots
$$
\n
$$
\frac{dx_N}{dt} = g_n(x_1, ..., x_n, t)
$$
\n
$$
\frac{d}{dt} \begin{bmatrix} x_1 \\ \vdots \\ x_n \end{bmatrix} = \begin{bmatrix} g_1(x_1, ..., x_n, t - 1) \\ \vdots \\ g_n(x_1, ..., x_n, t - 1) \end{bmatrix}
$$
\n
$$
\begin{bmatrix} x_1 \\ \vdots \\ x_n \end{bmatrix} = \begin{bmatrix} x_1 \\ \vdots \\ x_n \end{bmatrix}_{t-1} + \Delta t \begin{bmatrix} g_1((x_1, ..., x_n)|_{t-1}, t - 1) \\ \vdots \\ g_N((x_1, ..., x_n)|_{t-1}, t - 1) \end{bmatrix}
$$

Solution in vector form:

$$
\underline{x}_t = \underline{x}_{t-1} + \Delta t \underline{g}(\underline{x}_{t-1})
$$

$$
15/26
$$

#### Scilab Code for Predator-Prey Problem

```
1 getf (" pred . sci" );
2 getf ("Euler.sci");
3 \times 0 = [80, 30]; t0 = 0; T = 0.0.1:20; T = T;
4 sol = Euler(x0, t0, T, pred);
5 / / sol = ode (x0, t0, T, pred);
6 plot2d(T, sol')7 \times set('window', 1)8 \text{ plot} 2d (\text{sol}(2,:), \text{sol}(1,:))1 function x = Euler (x0, t0, t, g)2 n = length(t), x = x0;
3 for i = 1:n-14 x0 = x0 + (t(j+1)-t(j)) * g(t(j),x0);5 \times = [x \times 0]6 end ;
```
1 function  $x \cdot \det f = \text{pred}(t, x)$  $\text{2 x dot} (1) = 0.25 \cdot x(1) - 0.01 \cdot x(1) \cdot x(2);$ 3  $xdot(2) = -x(2)+0.01*x(1)*x(2);$ 

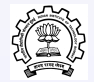

## Predator-Prey Problem: Solution by Euler

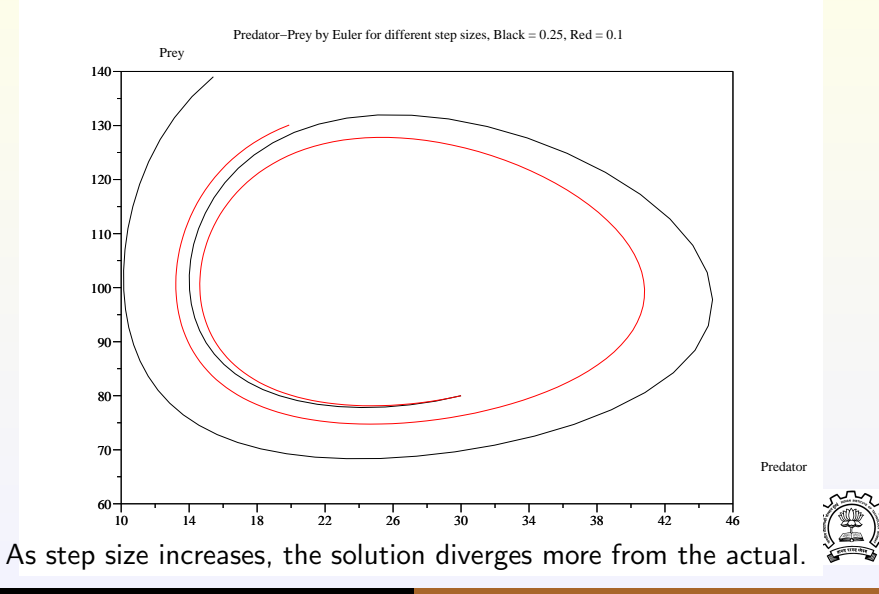

## General method to handle stiff systems

- $\blacktriangleright$  The predator-prey problem is an example of a stiff system
- Results because of sudden changes in the derivative
- Approximation of using previous time values does not work
- $\triangleright$  General approach to solve this problem:

$$
x_n = x_{n-1} + \Delta t g(x_n, t_n)
$$

- Requires solution by trial and error, as  $g(x_n, t_n)$  is unknown
- $\triangleright$  Scilab has state of the art methods (ode) to solve such systems
- ▶ Derived from ODEPACK
	- $\blacktriangleright$  FOSS
	- $\blacktriangleright$  In use for thirty years
	- Bugs have been removed by millions of users

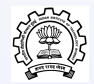

Execute the following code, after commenting out Euler and uncommenting ode:

```
1 getf (" pred . sci" );
2 getf ("Euler.sci");
3 \times 0 = [80, 30]; t0 = 0; T = 0.0.1:20; T = T;
4 sol = Euler(x0, t0, T, pred);
5 / / sol = ode (x0, t0, T, pred);
6 plot 2d(T, sol')7 \times set('window', 1)8 plot 2d (sol(2,:), sol(1,:))
1 function x \cdot \det f = \text{pred}(t, x)x \cdot x d ot (1) = 0.25 \cdot x(1) - 0.01 \cdot x(1) \cdot x(2);3 \times dot(2) = -x(2) + 0.01*x(1)*x(2);
```
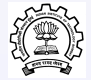

## Predator-Prey Problem: Solution by Scilab Integrator

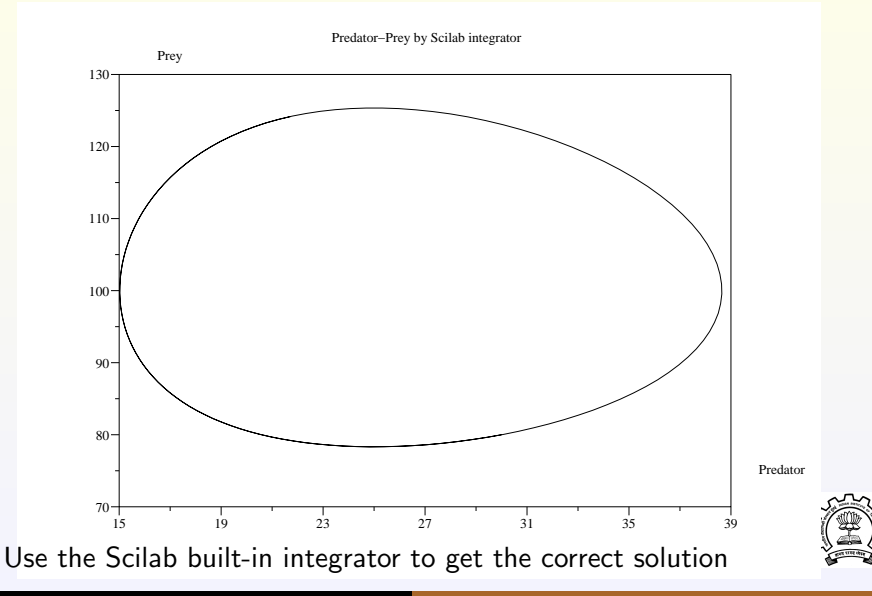

## Partial Differential Equations

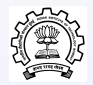

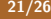

## Parabolic Differential Equations

- $\blacktriangleright$  Heat conduction equation
- Diffusion equation

$$
\frac{\partial u(t,x)}{\partial t} = c \frac{\partial^2 u(t,x)}{\partial x^2}
$$

Initial condition:

$$
u(0,x)=g(x),\quad 0\leq x\leq 1
$$

Boundary conditions:

$$
u(t,0)=\alpha, \quad u(t,1)=\beta, \quad t\geq 0
$$

Let  $u_j^m$  be approximate solution at  $x_j = j\Delta x$ ,  $t_m = m\Delta t$ 

$$
\frac{u_j^{m+1}-u_j^m}{\Delta t}=\frac{c}{(\Delta x)^2}(u_{j-1}^m-2u_j^m+u_{j+1}^m)
$$

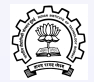

### Finite Difference Approach

$$
\frac{u_j^{m+1} - u_j^m}{\Delta t} = \frac{c}{(\Delta x)^2} (u_{j-1}^m - 2u_j^m + u_{j+1}^m), \quad \mu = \frac{c\Delta t}{(\Delta x)^2}
$$

$$
u_j^{m+1} = u_j^m + \mu(u_{j-1}^m - 2u_j^m + u_{j+1}^m)
$$

$$
= \mu u_{j-1}^m + (1 - 2\mu)u_j^m + \mu u_{j+1}^m
$$

Write this equation at every spatial grid:

$$
u_1^{m+1} = \mu u_0^m + (1 - 2\mu)u_1^m + \mu u_2^m
$$
  
\n
$$
u_2^{m+1} = \mu u_1^m + (1 - 2\mu)u_2^m + \mu u_3^m
$$
  
\n:  
\n:  
\n
$$
u_N^{m+1} = \mu u_{N-1}^m + (1 - 2\mu)u_N^m + \mu u_{N+1}^m
$$

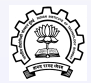

## Finite Difference Approach - Continued

$$
u_1^{m+1} = \mu u_0^m + (1 - 2\mu)u_1^m + \mu u_2^m
$$
  
\n
$$
u_2^{m+1} = \mu u_1^m + (1 - 2\mu)u_2^m + \mu u_3^m
$$
  
\n:  
\n:  
\n
$$
u_N^{m+1} = \mu u_{N-1}^m + (1 - 2\mu)u_N^m + \mu u_{N+1}^m
$$

In matrix form,

$$
\begin{bmatrix} u_1 \\ u_2 \\ \vdots \\ u_N \end{bmatrix}^{m+1} = \begin{bmatrix} 1 - 2\mu & \mu & & & \\ \mu & 1 - 2\mu & \mu & & \\ & \ddots & \ddots & \ddots & \\ & & \mu & 1 - 2\mu \end{bmatrix} \begin{bmatrix} u_1 \\ u_2 \\ \vdots \\ u_N \end{bmatrix}^m + \begin{bmatrix} \mu u_0^m \\ 0 \\ \vdots \\ \mu u_N^m \end{bmatrix}
$$

- $\triangleright$  Scilab is ideal for educational institutions, including schools
- Built on a sound numerical platform
- $\blacktriangleright$  It is free
- $\triangleright$  Also suitable for industrial applications
- $\triangleright$  Standard tradeoff between free and commercial applications

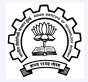

# Thank you

<span id="page-25-0"></span>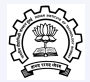